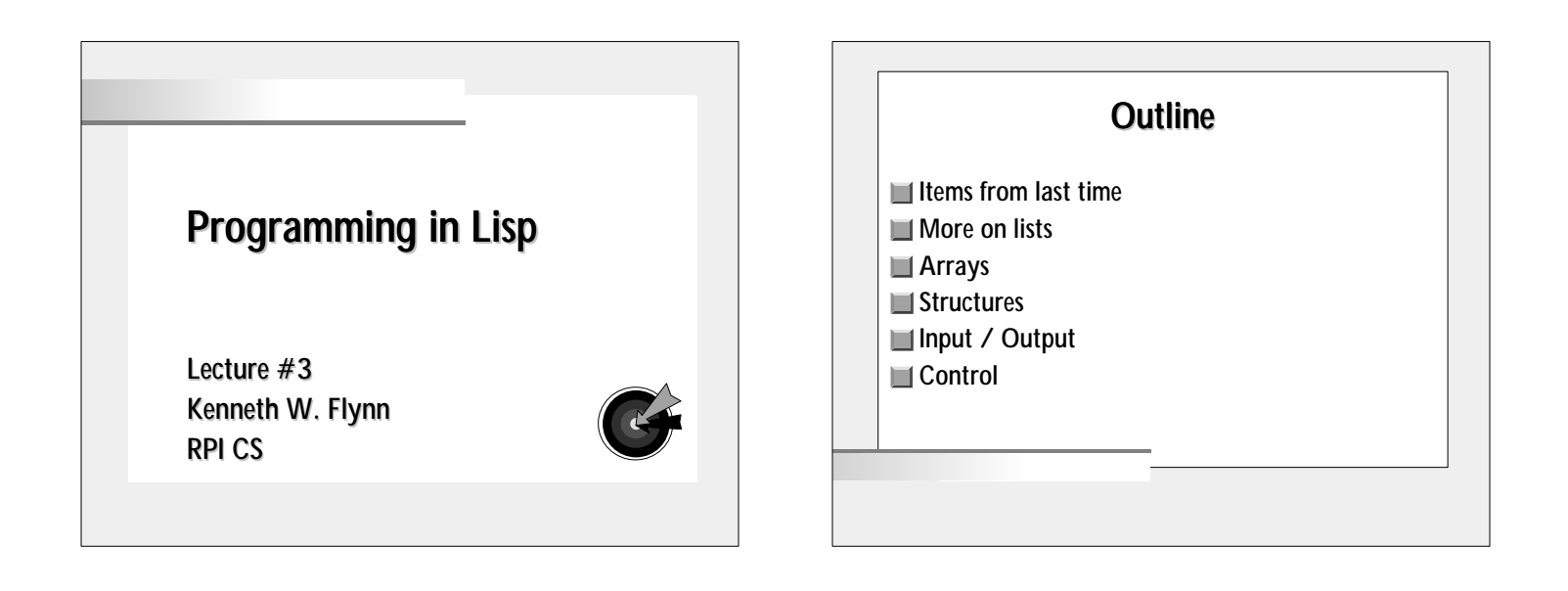

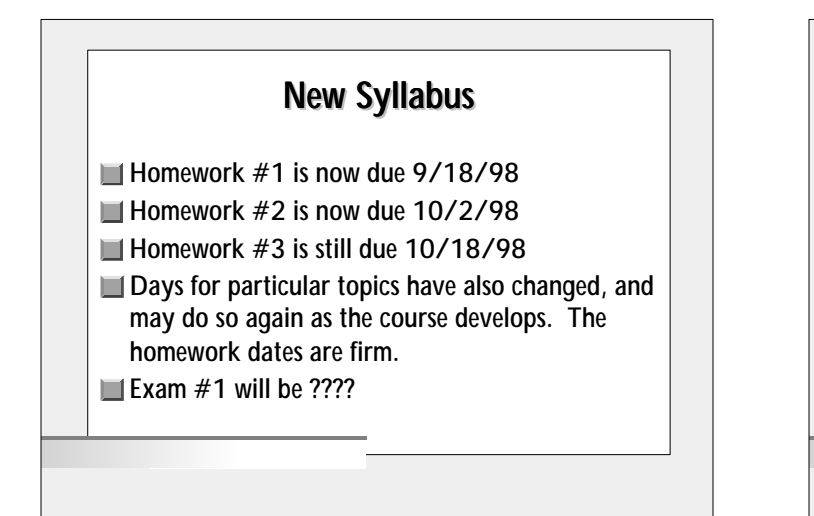

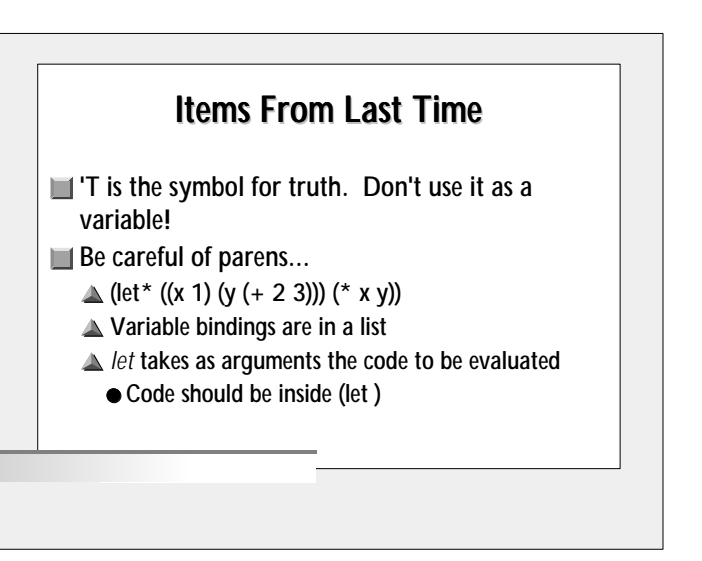

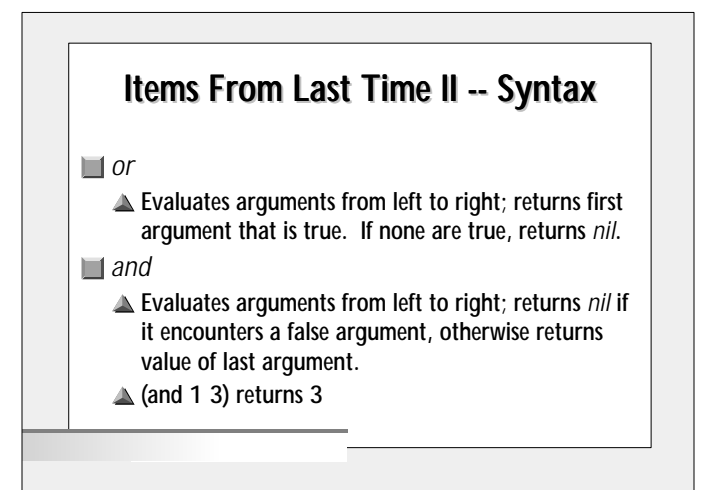

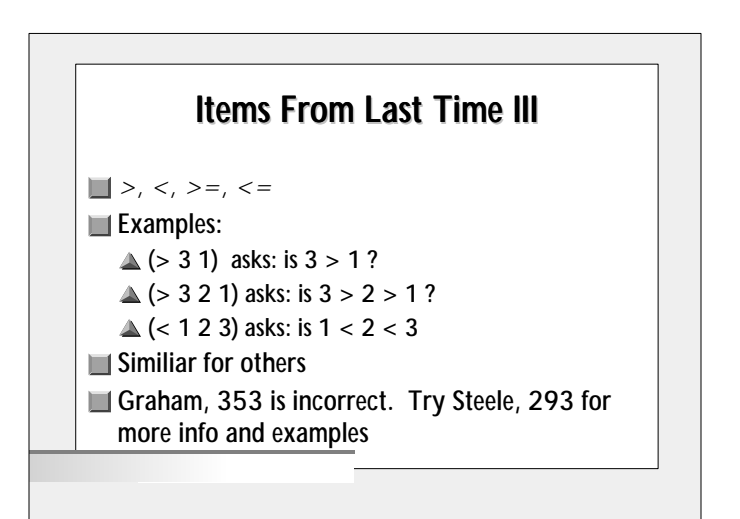

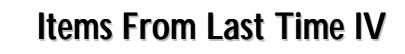

 $\blacksquare$  Recursion

- ▲ Typically try basis case first. Prevents many common errors.
- $\Box$  (quote 13 (/ 1 0)) returns 13. So quote is correct!

## Mapping Functions

- All about *mapcar*
- *mapcar* is used to apply a function to each element in one or more lists
- *mapcar*'s first argument is a function
- One by one, the nth arguments of each list are passed to the function

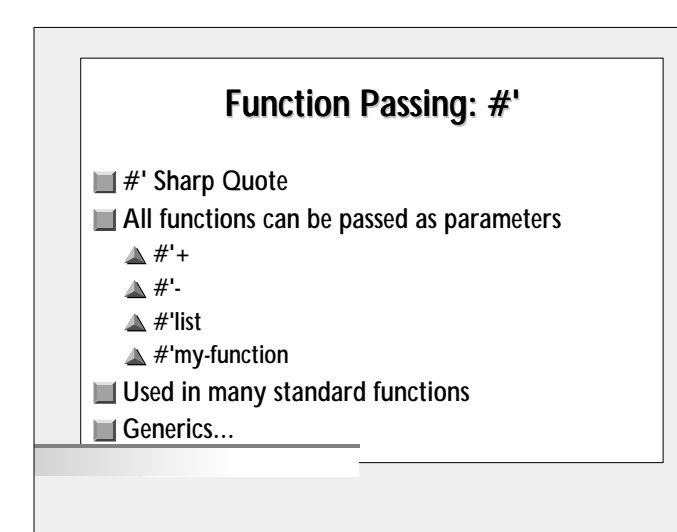

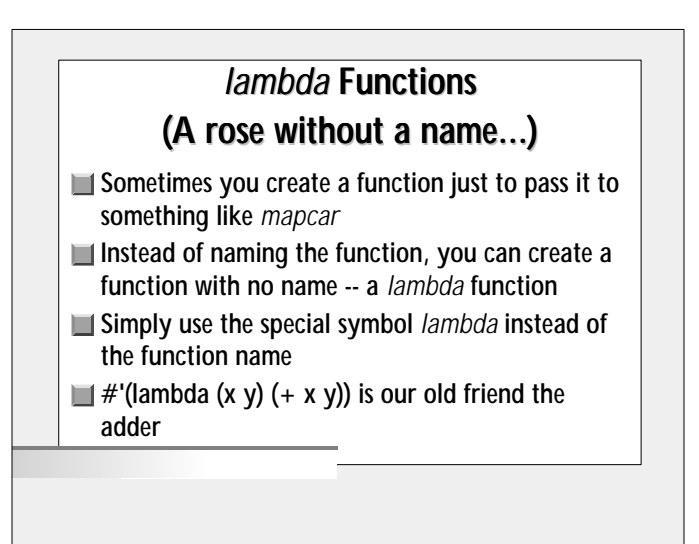

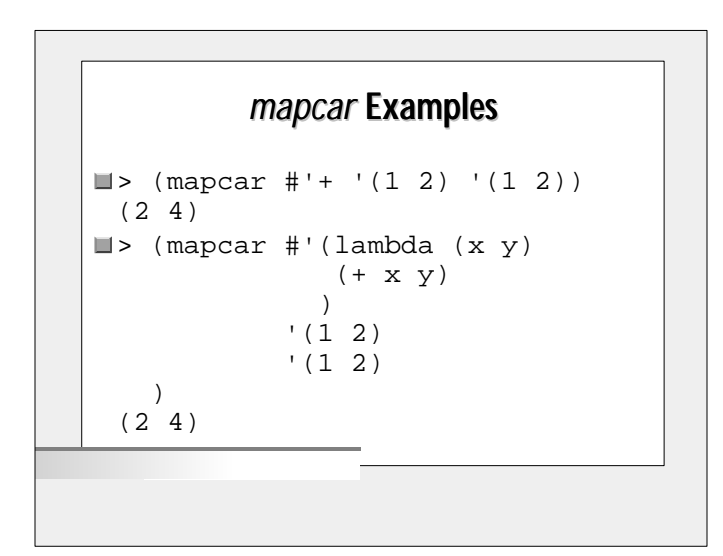

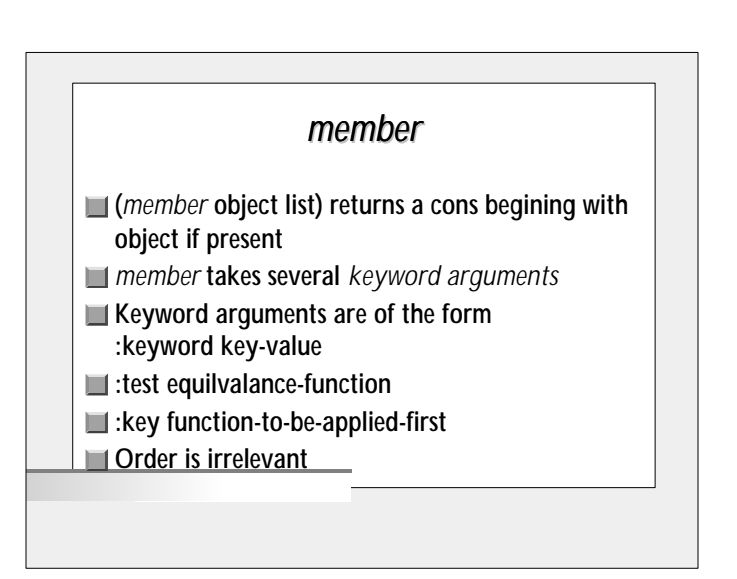

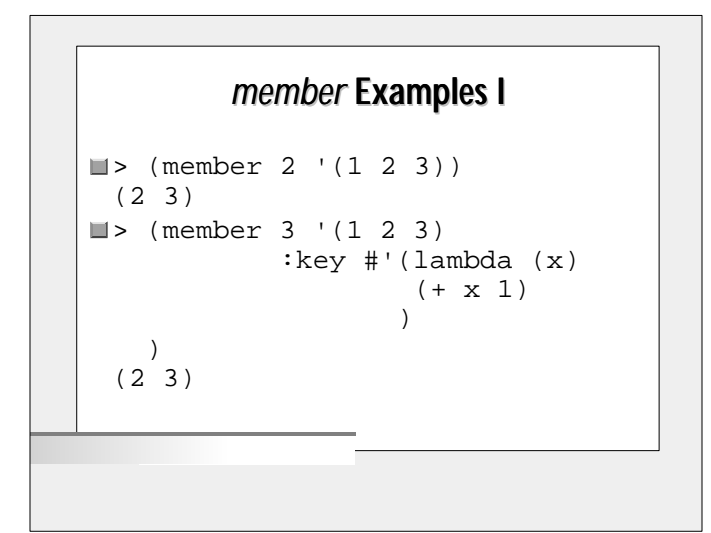

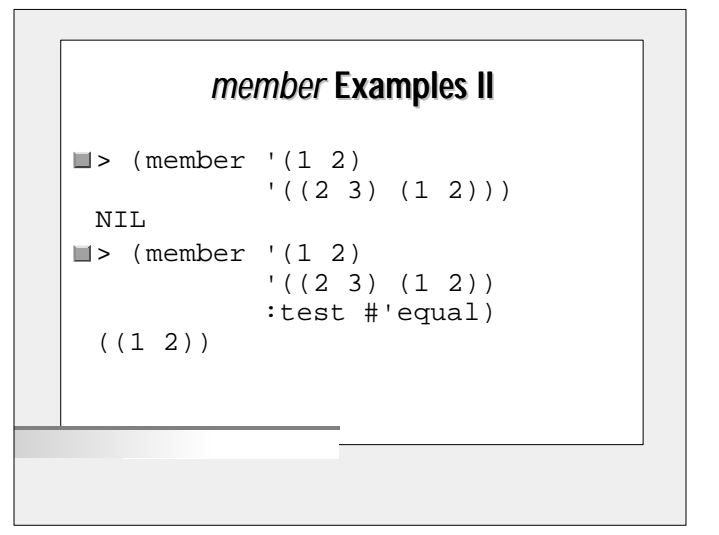

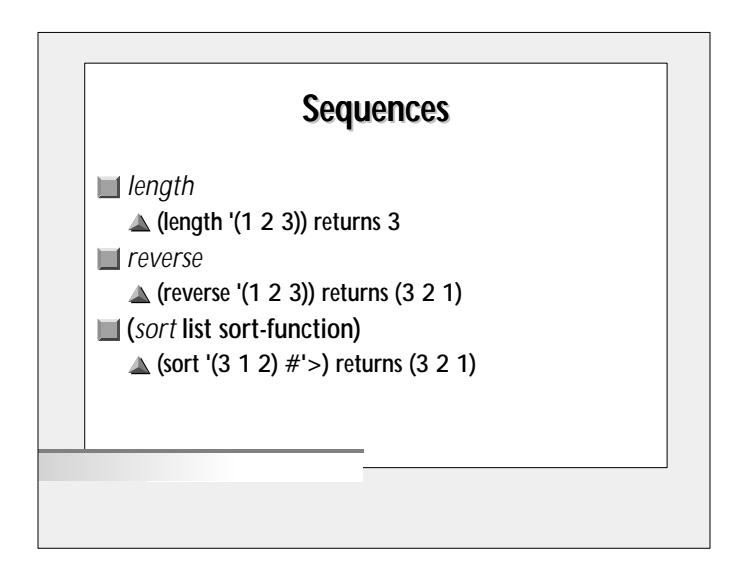

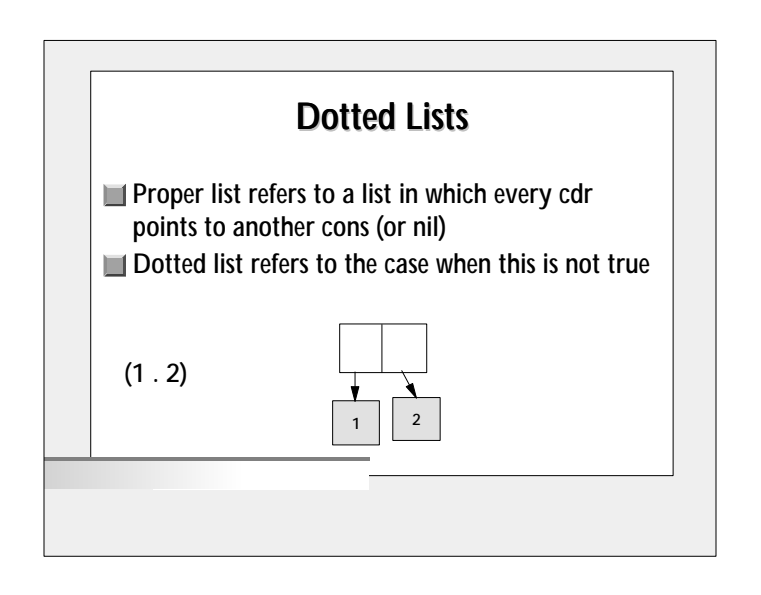

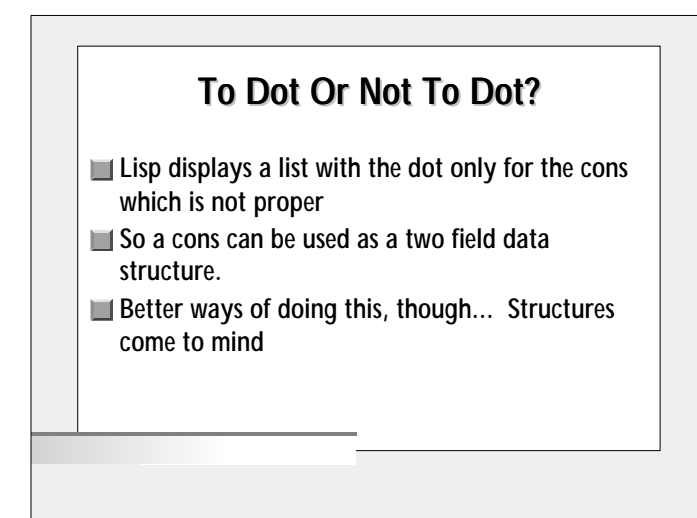

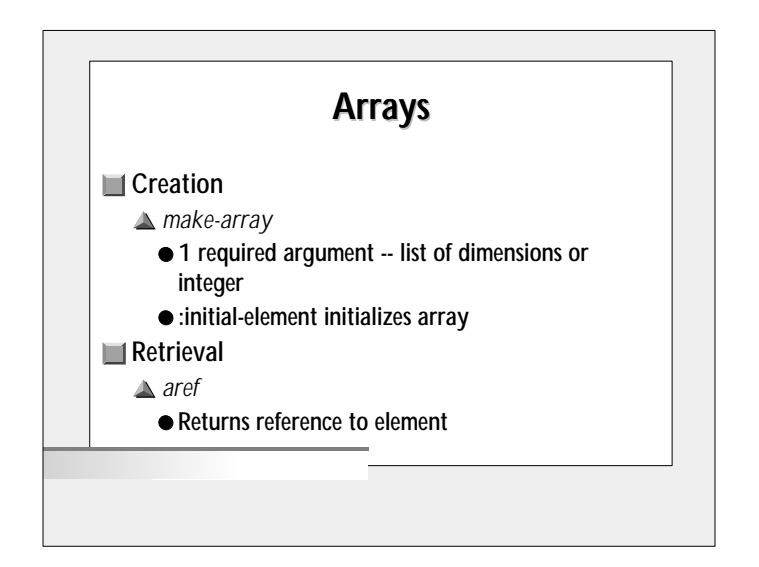

## Array Example

```
> (setf x (make-array 3
                   :initial-element 0))
 #(0 0 0)
\blacktriangleright (setf (aref x 1) 1)
  1
\blacktriangleright (setf (aref x 2) 2)
  2
\blacksquare> x
 #(0 1 2
```
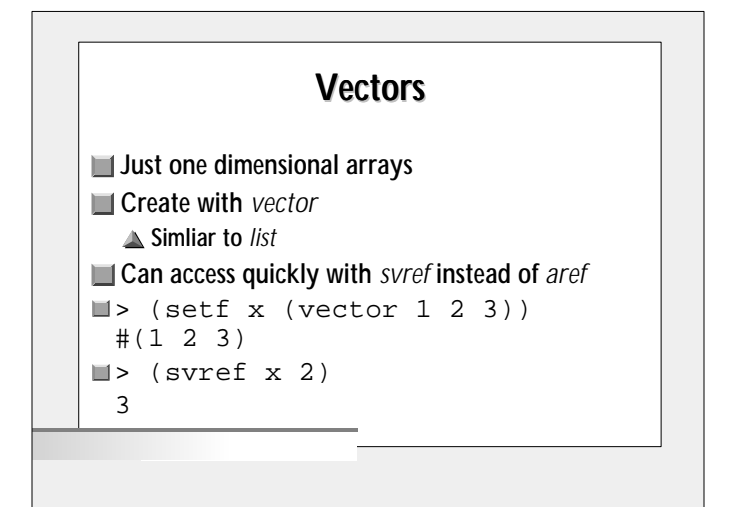

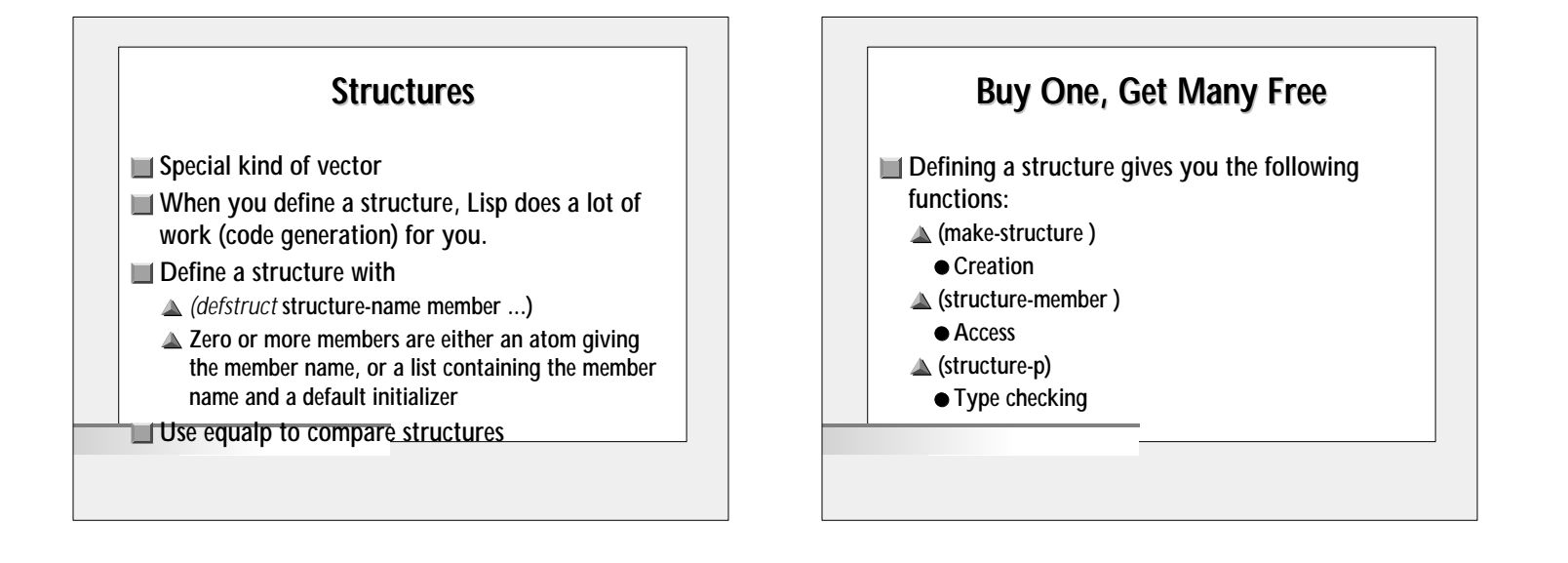

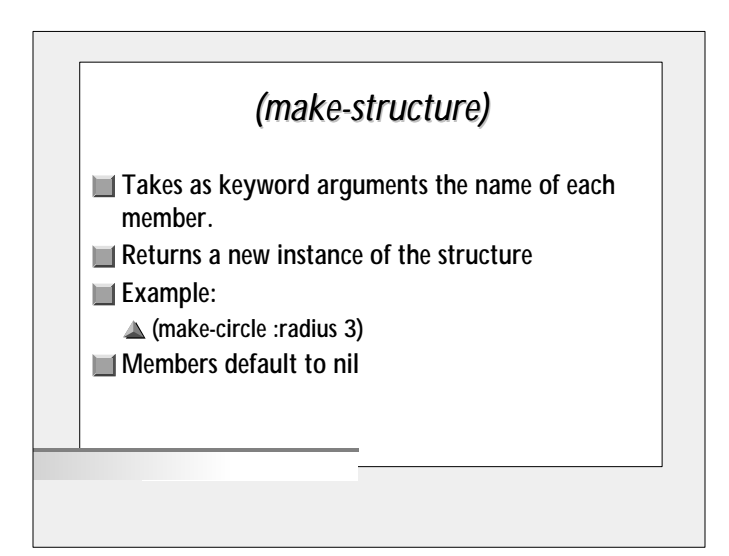

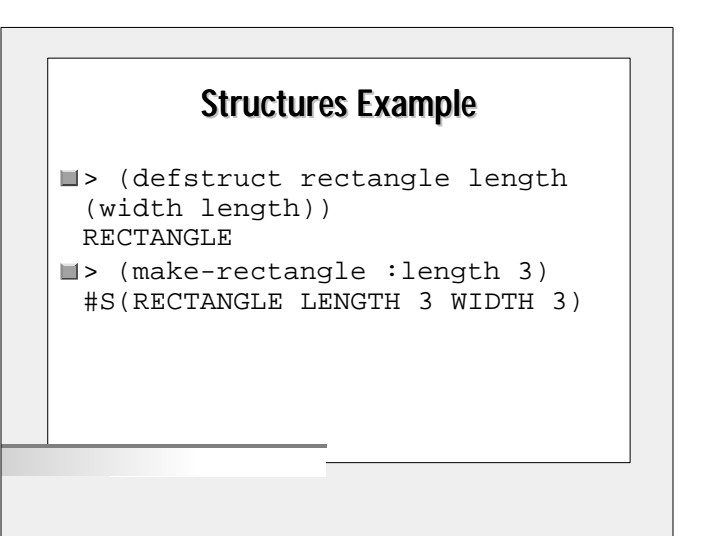

```
> (setf x (make-rectangle 
 :length 3))
 #S(RECTANGLE LENGTH 3 WIDTH 3)
\blacktriangleright (rectangle-p x)
 (#<STRUCTURE-CLASS RECTANGLE...
> (rectangle-p nil)
 NIL
> (rectangle-p 5)
 NIL
```
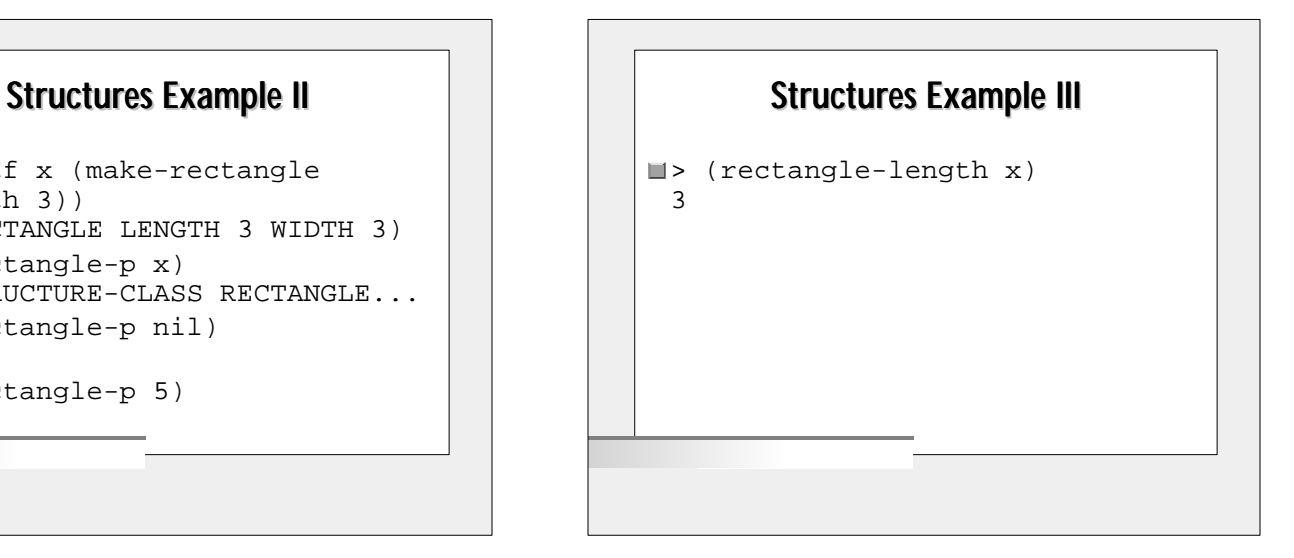

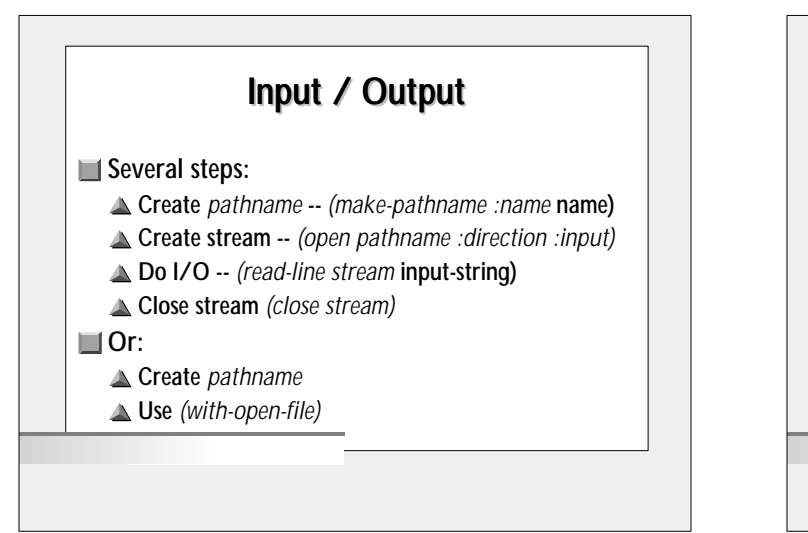

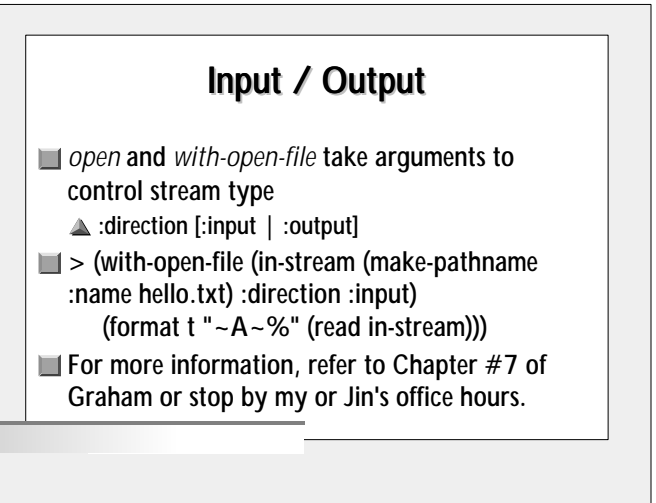

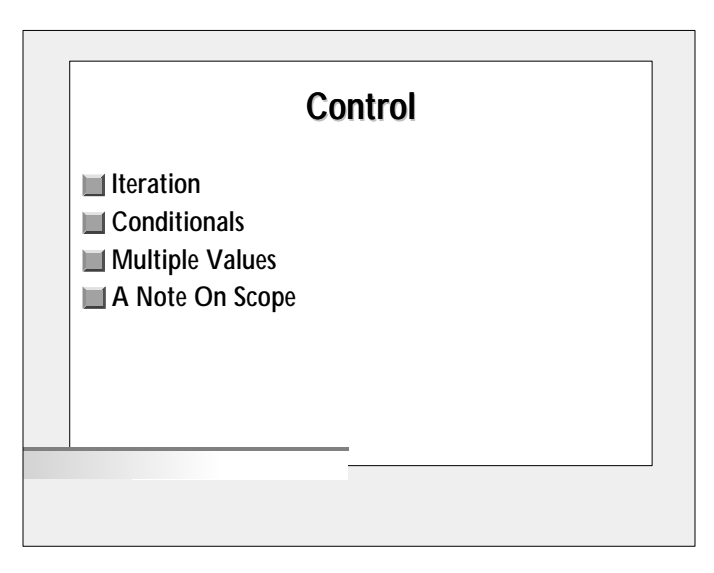

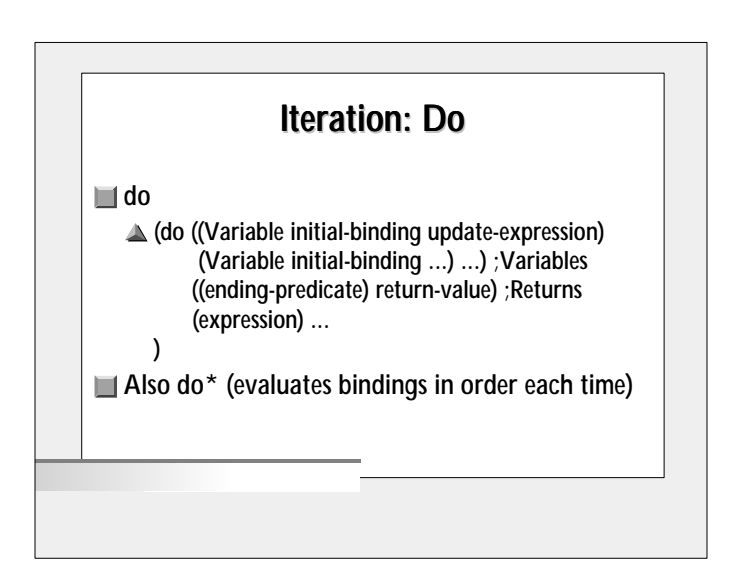

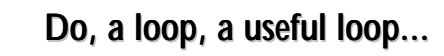

**■**Order

- $\triangle$  Initial values are bound
- Loop condition is checked (if reached, return)
- Evaluate expressions
- Update variables
- **▲ Check loop condition...**

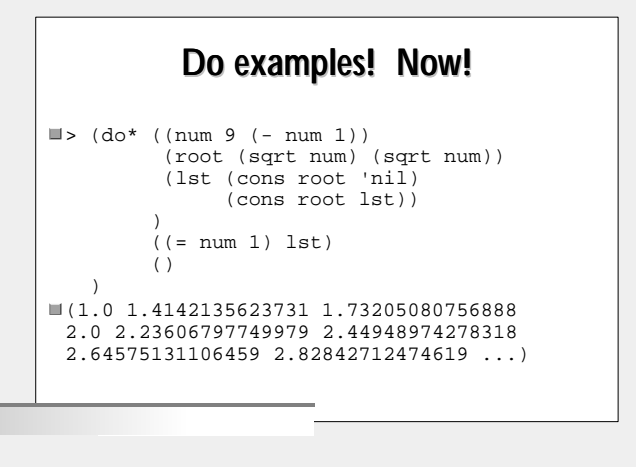

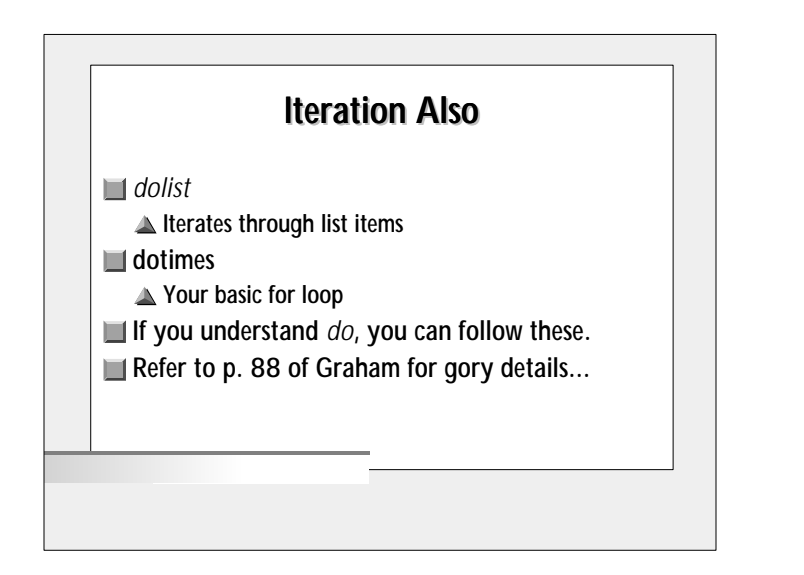

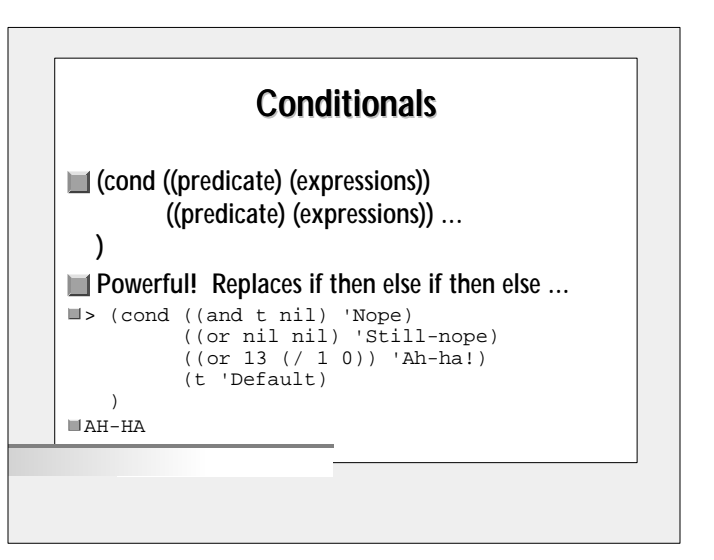

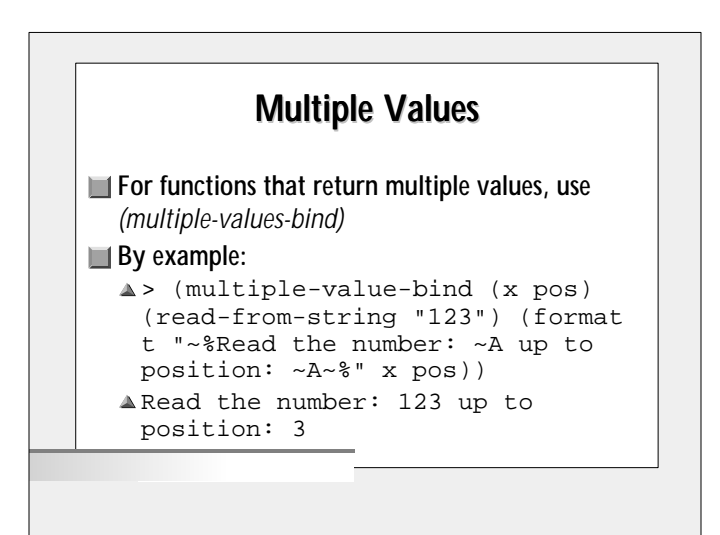

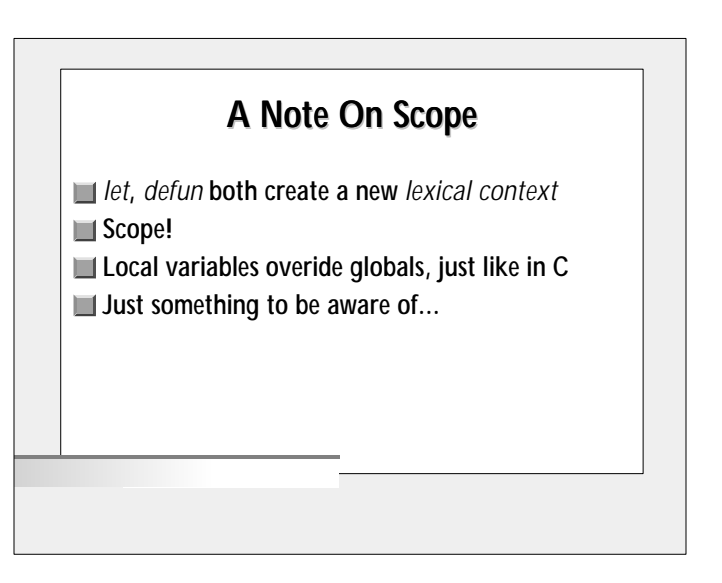

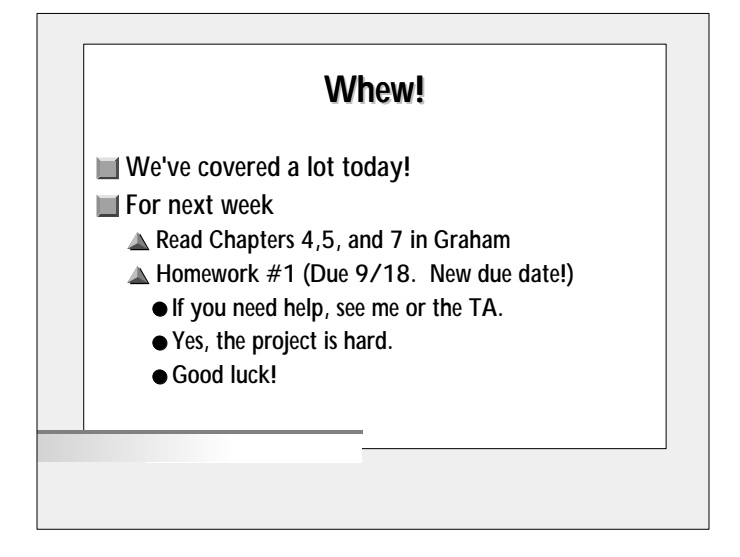